## Nonlinear Equations, Zeros, Fixed Points Lecture 1 170.021 Numerische Methoden 1 (170.026 Numerische Methoden I )

Clemens Brand, Erika Hausenblas, Alexander Steinicke

Montanuniversität Leoben

March 7., 2024

#### <span id="page-1-0"></span> $\blacktriangleright$  Lab groups will start next week

- ▶ Wednesday 12–14 h
- $\triangleright$  Wednesday 14-16 h (English)

Group sizes are far from optimal. Small English group, German group too big.

▶ Presentation slides, lecture notes and supplementary marerial in Moodle:

<https://moodle.unileoben.ac.at/course/view.php?id=3725>

▶ Any questions?

How to reach the lecturers

Lehrstuhl für Angewandte Mathematik Sekretariat: Stephan Lichtenegger

Büro TTZ, Peter-Tunner-Str. 25, 1. Stock Nordtrakt stephan.lichtenegger@unileoben.ac.at E-Mail Telefon 402 1701

Sprechstunde vormittags zu den üblichen Bürozeiten.

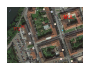

(For Textbooks in English, ask at the Department)

- ▶ Alfio Quarteroni, Fausto Saleri, *Wissenschaftliches Rechnen mit* MATI AB
- ▶ Wolfgang Dahmen, Arnold Reusken. Numerik für Ingenieure und Naturwissenschaftler
- ▶ Thomas Huckle, Stefan Schneider. Numerische Methoden
- ▶ Michael Knorrenschild. Numerische Mathematik
- ▶ Robert Plato. Numerische Mathematik kompakt
- ▶ Hans Rudolf Schwarz, Norbert Köckler. Numerische Mathematik
- ▶ Günter Bärwolff. Numerik für Ingenieure, Physiker und Informatiker (nur am Lehrstuhl verfügbar)

# Table of Contents

13 Units planned

- ▶ Non-linear equations, zeros, fixed points
- ▶ Fixed-point iterations in one and several dimensions
- ▶ Systems of linear equations
- ▶ Over-determined systems, matrix decompositions, data models
- ▶ Polynomial regression, interpolation, numerical integration
- ▶ Eigenvalue problems
- ▶ Ordinary differential equations
- ▶ Fourier analysis
- ▶ Iterative solvers for large linear systems
- ▶ Inverse problems, singular value decomposition
- $\blacktriangleright$  Partial differential equations

## Previous knowledge expected: Do you still remember?

If not, you should repeat these topics...

- $\triangleright$  Differential and integral calculus
- ▶ Vector calculus
- Matrix algebra, systems of linear equations, eigenvalues
- ▶ Ordinary differential equations

### <span id="page-6-0"></span>Problem Types Equations can be formulated and solved in different ways

#### Problem

Find an  $x$ , so that...

$$
g(x) = h(x),
$$
  
f(x) = 0,  
x = f(x),

(Find a solution of an equation) (Find a zero of the function  $f$ ) (Find a fixed point of the function  $f$ )

#### Definition

A zero of a function f is a solution of the equation  $f(x) = 0$ . A fixed point of a function f is a solution of the equation  $x = f(x)$ .

#### Beispiel: Eine Aufgabe, drei Schreibweisen Equation—Zero—Fixed Point

Version 1

$$
3\cos x = \log x
$$

We are looking for the solution to an Equation in the form  $g(x) = h(x)$ . Transformed—Version 2

 $3 \cos x - \log x = 0$ 

We are looking for zeros of the function  $f(x) = 3\cos x - \log x$ . Transformed—Version 3

$$
x = \arccos \frac{\log x}{3}
$$

We are looking for a fixed point of the function  $\phi(x) = \arccos\frac{\log x}{3}$ 

Depending on the formulation, there are different suitable solution methods

## A Note on Notation

often a little incomplete due to lack of space on the slides

The slides assume that you . . .

- $\triangleright$  can infer from the context: domain, codomain and image of f;
- $\triangleright$  can distinguish between *name*, *value*, and *formula* of a function;
- ▶ know about various standard ways for denoting functions.

Two examples of a more complete notation

Name, domain, codomain, arrow notation

find zeros of the function  $f: \mathbb{R}^+ \to \mathbb{R}, \ x \mapsto 3 \cos x - \log x$ 

#### Name, functional notation, domain

find zeros of the function  $f$  given by  $f(x) = 3 \cos x - \log x$  for  $x \in \mathbb{R}^+$ 

## Types of Equations, Solvability

linear, non-linear, polynomial, algebraic, transcendental

#### polynomial equations

linear 
$$
8x + 13 = 0
$$
  
quadratic  $x = 1 - x^2$   
cubic  $x^3 + px^2 + qx + r = 0$   
etc. ...

algebraic equations  $\sqrt{1+x} = x^3$ 

contain only elementary operations (+*,* <sup>−</sup>*,* <sup>∗</sup>*, /*, powers, <sup>√</sup> )

#### transcendental equations  $3 \cos x = \log x$ contain functions like sin*,* exp*,* log

Transcendental equations and polynomial equations of degree five and higher cannot normally be solved by a finite number of elementary arithmetic operations.

Numerical methods, however, provide approximations that gradually, with ever increasing accuracy, approach the solutions.

## Vokabelheft

Machen Sie sich rasch mit englischen Fachbegriffen vertraut (auch wichtig zum Verstehen der MATLAB-Hilfe oder von Internet-Seiten)

root of an equation Lösung einer Gleichung (auch im Deutschen heißen Lösungen, speziell polynomialer Gleichungen, Wurzeln) root-finding algorithm Verfahren zur Nullstellensuche zeros (fixed points) of a function Nullstellen (Fixpunkte) einer Funktion multiple zeros mehrfache Nullstellen a quadratic / cubic / quartic Ein quadratisches / kubisches Polynom, einPolynom vierten Grades

## <span id="page-11-0"></span>Multiple Zeros

Zeros of multiplicity one, two and three of the polynomial

$$
-\frac{1}{4}(x-4)^3(x-2)^2(x-1)
$$

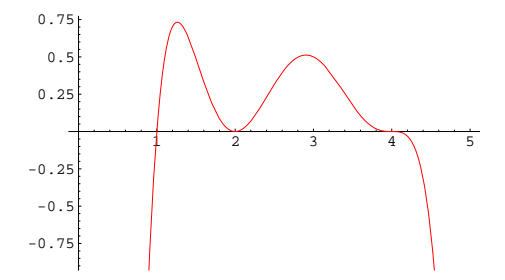

#### Definition

A zero x of a function f has multiplicity exactly  $n$ , if simultaneously

$$
f(x) = 0
$$
,  $f'(x) = 0$ ,  $f''(x) = 0$ ,...,  $f^{(n-1)}(x) = 0$  and  $f^{(n)}(x) \neq 0$ .

## <span id="page-12-0"></span>Ill-Conditioned Problems

Definition: Small changes in the data  $\rightarrow$  major changes in the result

The numerical computation of multiple zeros is extremely sensitive to small changes in the polynomial coefficients. Consequence:

- ▶ Roundoff errors have a drastic effect.
- ▶ Zeros disappear, shift or multiply.

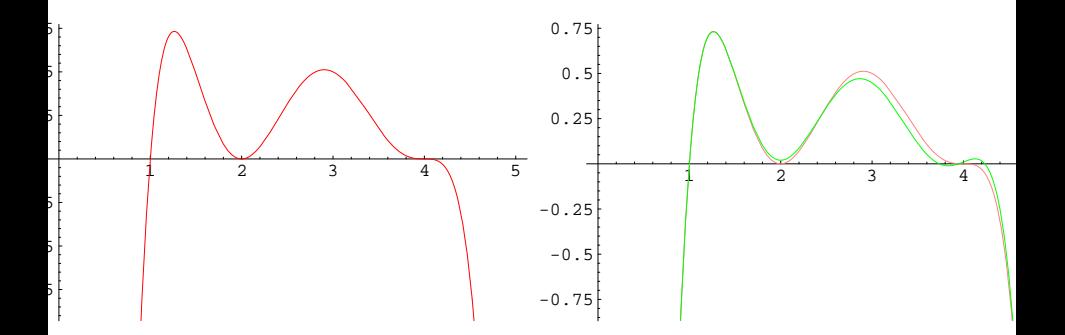

## Unsuitable solution methods

Even with a numerically benign problem, an unsuitable solution method can give grossly inaccurate results.

We are looking for the smaller solution of  $x^2-12345678x+9=0$ The well-known formula

$$
x_1=-\frac{p}{2}-\sqrt{\frac{p^2}{4}-q}
$$

produces

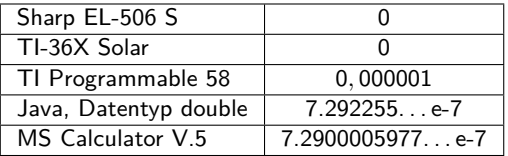

Explanation: subtracting two nearly equal values → Cancellation of significant digits!

### Numerically Accurate Methods for the smaller root of  $x^2 - 12345678x + 9$

 $\blacktriangleright$  The "correct" formula for  $x_1$  and  $x_2$ 

$$
x_1 = -\frac{p}{2} - (sgn p) \sqrt{\frac{p^2}{4} - q}, \qquad x_2 = \frac{q}{x_1}
$$

▶ Sove for the linear term  $\longrightarrow$  Fixed-point problem, iteration.

$$
x = \frac{x^2 + 9}{12345678}
$$

The usual solution formula is prone to to subtractive cancellation of significant digits. Sometimes a numerical solution makes more sense.

## Cubic Equation: Do you want to evaluate this formula?

For cubics, too, there is an explicit, but only partially useful solution formula. One of the three solutions of

$$
x^3 + px^2 + qx + r = 0
$$

is given by

$$
x = \frac{1}{6} \left( -2p + \frac{2^{\frac{4}{3}} (p^2 - 3q)}{(-2p^3 + 9pq - 27r + \sqrt{-4(p^2 - 3q)^3 + (2p^3 - 9pq + 27r)^2})^{\frac{1}{3}} + 2^{\frac{2}{3}} \left( -2p^3 + 9pq - 27r + \sqrt{-4(p^2 - 3q)^3 + (2p^3 - 9pq + 27r)^2} \right)^{\frac{1}{3}} \right)
$$

Explizit expressions for roots of cubics (don't even think of quartics) are rather cumbersome—there are much simpler numerical methods.

## Example: Dissoziation of an Acid

Described by the equation

$$
x^{2} + K_{s}x - K_{s}c_{0} = 0
$$
 with 
$$
\begin{cases} x \text{ concentration of H+- ions} \\ c_{0} \text{ initial concentration of the acid} \\ K_{s} \text{ acid dissociation constant} \end{cases}
$$

Two possible transformations to fixed-point equations

$$
K_s x = K_s c_0 - x^2
$$
  
\n
$$
x = c_0 - \frac{x^2}{K_s}
$$
  
\n
$$
x \approx c_0
$$
  
\n
$$
x \approx \sqrt{K_s c_0 - X_s}
$$
  
\n
$$
x \approx \sqrt{K_s c_0}
$$

(for  $K_s \gg c_0$ , strong acid) (for  $K_s \ll c_0$ , weak acid) In the case of strong or weak acids, the classic solution formula is neither necessary nor useful.

[Basics](#page-6-0) [Sorces of Error](#page-12-0) 19 / 51

## <span id="page-17-0"></span>Numerical Methods

#### Computer-assisted

- ▶ Draw graph of function, locate zero, zoom in, read of value
- ▶ Tabulate function, look for zero crossings, refine table systematically
- ▶ Spreadsheet (e.g., LibreOfficeCalc): Solver
- ▶ MATLAB: fzero, roots

#### Classic methods

- ▶ interval bisection
- ▶ secant method (inkluding Regula falsi and its variants)
- ▶ Newton's method
- $\blacktriangleright$  Fixed-point iterations

<span id="page-18-0"></span> $3 \cos x = \log x$ 

Graphic solution: A picture says more than a thousand formulas

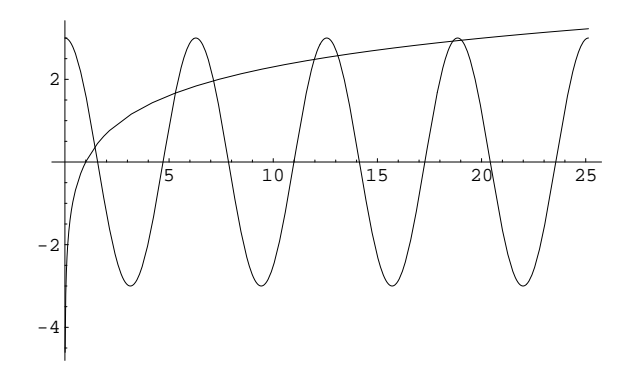

The x-values at the points of intersection points of intersection or contact of the two graphs  $g(x) = 3 \cos x$  and  $h(x) = \log x$ are the solutions of the equation  $g(x) = h(x)$ . This representation is well suited if the two functions are simple and easy to draw.

$$
f(x) = 3\cos x - \log x
$$

The zeros can be read off the function graph

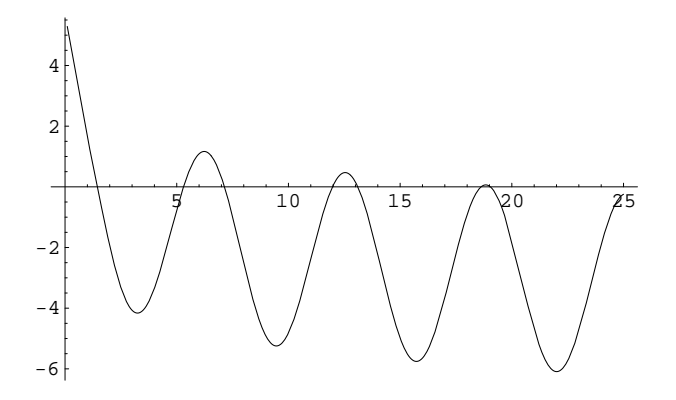

The zeros of f are the solutions of the equation  $f(x) = 0$ .

 $\phi(x) = \arccos(\log(x)/3)$ 

Good pictures come in threes. Thus, a fixed-point representation. Beware! This transformation changes the set of solutions.

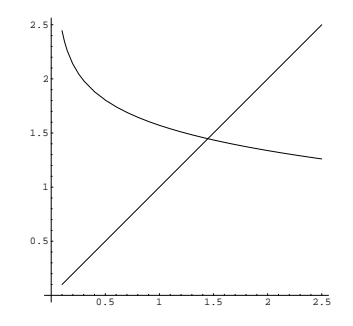

For a fixed point x of a function  $\phi$ , the graph intersects (or touches) the line  $y = x$  in the point  $(x|x)$ .

The fixed point of *ϕ* corresponds to the zero of f close to 1*.*4. There are no other fixed points of *ϕ*. This transformation of the original equation looses all the other solutions of the original problem!

- <span id="page-21-0"></span>▶ Interval bisection is a simple and robust method for finding zeros.
- $\blacktriangleright$  It starts with an interval in which the function has a zero.
- $\blacktriangleright$  It divides the interval in the middle and selects the half which contains the zero.
- $\blacktriangleright$  It repeats this step until the desired accuracy is reached.

## Bisection, more formalized

#### Input

A funktion  $f: \mathbb{R} \to \mathbb{R}$ , two values a and b with  $f(a) \cdot f(b) < 0$ , an accuracy threshold  $\epsilon > 0$ .

#### **Output**

For f continuous in the interval  $a \le x \le b$ , this algorithm finds an approximation c to a zero  $x_0$  of f with accuracy  $|c - x_0| < \epsilon$ .

### Algorithm

Repeat

 $c \leftarrow (a+b)/2$ if  $f(a) \cdot f(c) < 0$  $b \leftarrow c$ else  $a \leftarrow c$ until  $|b - a| < \epsilon$  or  $f(c) = 0$ 

## Intermediate Value Theorem

A theorem from real analysis provides the theoretical justification for the method

If a function f is continuous on a closed interval  $[a, b]$ , then it takes on any given value between  $f(a)$  and  $f(b)$ .

#### Corollary (Bolzano's theorem):

If a continuous function has opposite signs at the endpoints of an interval [a*,* b], it has a root in that interval.

## Konvergenzgeschwindigkeit

Wie rasch findet Intervallhalbierung eine Nullstelle?

- Intervallhalbierung liefert ein Intervall  $[a, b]$ , in dem die Nullstelle x liegen muss.
- $\triangleright$  Die beste Schätzung für den Wert x ist der Mittelpunkt des Intervalls.
- ▶ Der maximale Fehler beträgt (b − a)*/*2.
- Diese Fehler-Schranke halbiert sich bei jedem Schritt.
- ▶ Weil  $2^{10} = 1024 \approx 1000$ . reduzieren zehn Schritte die Schranke um einen Faktor 1000, das entspricht drei Dezimalstellen Genauigkeitsgewinn.

Intervallhalbierung braucht etwas mehr als drei Schritte pro Dezimalstelle Genauigkeitsgewinn

## <span id="page-25-0"></span>Regula Falsi

- ▶ Die Regula Falsi ist ein Verfahren zur numerischen Berechnung von Nullstellen.
- ▶ Es läuft ähnlich ab wie die Intervallhalbierung. Einziger Unterschied: Die Regula Falsi teilt das Intervall nicht in der Mitte, sondern berechnet

$$
c = a - f(a) \frac{a - b}{f(a) - f(b)}
$$

- ▶ Interpretation: Regula Falsi ersetzt die Funktion f im Bereich [a, b] durch eine eine Gerade. Der berechnete Wert c ist deren Nullstelle.
- ▶ Trotz dieser Verbesserung konvergiert sie letzlich nicht wesentlich schneller als Intervallhalbierung.
- ▶ Moderne Versionen der Regula Falsi (Illinois-, Pegasus- und Anderson/Björk-Verfahren) konvergieren deutlich schneller (höhere Konvergenzordnung – siehe später).

## Regula falsi (algorithmische Beschreibung)

#### Angabe und Ergebnis

Eine Funktion f, zwei Werte a und b mit  $f(a) \cdot f(b) < 0$  und eine Genauigkeitsschranke  $\epsilon > 0$ . Ist  $f(x)$  im Intervall  $a \le x \le b$  stetig, dann findet dieser Algorithmus die Näherung c an eine Nullstelle  $c_0$  von f mit Genauigkeit  $|c - c_0| < \epsilon$ 

#### Algorithmus:

```
Wiederhole
setze c \leftarrow a - f(a) \frac{a - b}{f(a) - f}f(a)-f(b)falls f(b) \cdot f(c) < 0setze a \leftarrow bsonst
   (Originalversion) nix
   (Illinois-Variante) reduziere f(a) auf \frac{1}{2}f(a)setze b \leftarrow cbis |b - a| < \epsilon oder f(c) = 0
```
## Sekantenmethode

Rechnet wie Regula falsi mit linearer Interpolation, verzichtet aber auf den Einschluss der Nullstelle

Gegeben

eine Funktion  $f(x)$  und zwei Startwerte  $x^{(0)}$  und  $x^{(1)}.$ 

#### Ergebnis

falls konvergent, eine Nullstelle von  $f$ .

#### **Iterationsvorschrift**

$$
x^{(k+1)} = x^{(k)} - f(x^{(k)}) \frac{x^{(k)} - x^{(k-1)}}{f(x^{(k)}) - f(x^{(k-1)})}
$$
 für  $k = 1, 2, 3...$ 

Meist schneller als Intervallhalbierung, dafür keine Konvergenz-Garantie!

## <span id="page-28-0"></span>Newton's Method

(manche sagen auch Newton-Raphson-Verfahren dazu)

#### Gegeben

eine differenzierbare Funktion  $f(x)$  und ein Startwert  $\mathsf{x}^{(0)}.$ 

#### Ergebnis

falls konvergent, eine Nullstelle von f.

#### **Iterationsvorschrift**

$$
x^{(k+1)} = x^{(k)} - \frac{f(x^{(k)})}{f'(x^{(k)})}
$$
 für  $k = 0, 1, 2...$ 

Isaac Newton schreibt seine Methode 1669 nieder, allerdings in ganz anderer Formulierung – nur für Polynome und ohne Differentialrechnung. Joseph Raphson veröffentlicht 1690 eine vereinfachte Darstellung. Erst 1740 beschreibt Thomas Simpson das allgemeine iterative Verfahren, so wie wir es kennen. [Newton's Method](#page-28-0) 32 / 51

# <span id="page-29-0"></span>Fixed-Point Iteration (in  $\mathbb R$  and  $\mathbb R^n$ )

The basic idea behind many iterative methods

#### Gegeben

eine stetige Funktion  $\mathbf{\Phi}\colon \mathbb{R}^n \to \mathbb{R}^n$  und ein Startwert  $\mathbf{x}^{(0)} \in \mathbb{R}^n$ .

#### Ergebnis

Falls konvergent, liefert die Fixpunkt-Iteration einen Fixpunkt **x** *⋆* von **Φ**.

#### Iterationsvorschrift

für  $k = 0, 1, 2...$ 

$$
\mathbf{x}^{(k+1)} = \mathbf{\Phi}(\mathbf{x}^{(k)})
$$

Viele numerische Verfahren lassen sich als Fixpunkt-Iterationen formulieren. Die Theorie der Fixpunkt-Iteration ist daher von grundlegender Bedeutung.

## Schreibweise für vektorwertige Funktionen

Vektoren und vektorwertige Funktionen fett gedruckt – aber in dieser Einheit sind die meisten Funktionen noch skalar. . .

Reellwertige Funktionen, Skalare:  $f : \mathbb{R} \to \mathbb{R}$ ,  $y = f(x)$  $\mathsf{Vektorwertige}\ \mathsf{Funktionen}\ \mathsf{Vektoren}\colon\ \mathsf{f}:\mathbb{R}^n\to\mathbb{R}^n\quad,\ \ \mathsf{y}=\mathsf{f}(\mathsf{x})$ 

Komponenten eines Vektors  $\in \mathbb{R}^n$ :

$$
\mathbf{x} = \begin{bmatrix} x_1 \\ x_2 \\ \vdots \\ x_n \end{bmatrix} \quad \text{oder } \mathbf{x}^T = [x_1, x_2, \dots, x_n]
$$

Normalerweise ist mit **x** ein Spalten-, mit **x** <sup>T</sup> ein Zeilenvektor gemeint.

Iterationsindizes sind (um sie von Vektorkomponenten zu unterscheiden) in der Regel hochgestellt, in Klammern:  $\mathbf{x}^{(k)},$   $k=0,1,2\ldots$ 

## Fixed-point-Iteration, visualized

Move horizoltally to  $y = x$ , vertically to f!

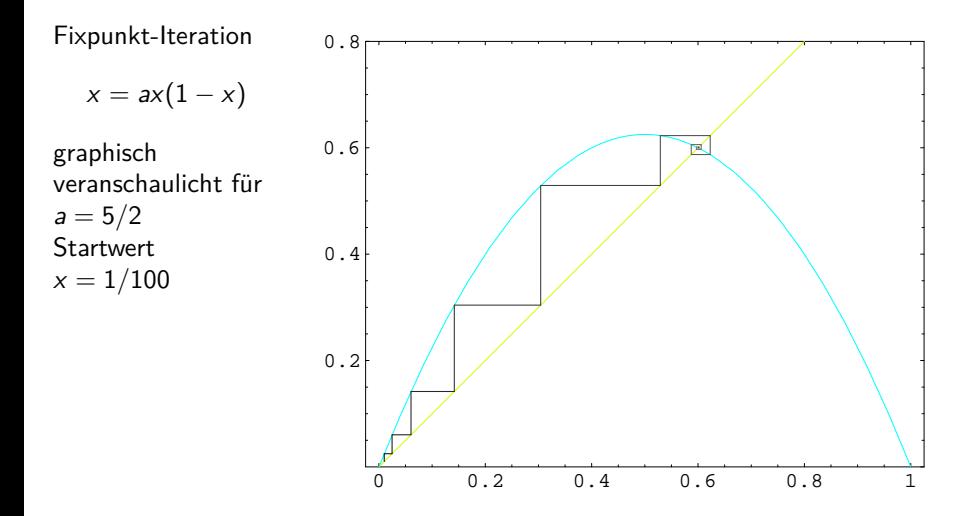

![](_page_32_Figure_0.jpeg)

Das Logo unseres Lehstuhls symbolisiert chaotische Dynamik :-)

![](_page_33_Picture_1.jpeg)

### <span id="page-34-0"></span>Ergebnisse von Fixpunkt-Iterationen in  $\mathbb C$  und  $\mathbb R^2$ Mandelbrot-Menge und Barnsleys Farn, dazu gibt MATLAB-Skripts

![](_page_34_Picture_1.jpeg)

![](_page_34_Picture_2.jpeg)

## Ein Beispiel

$$
x - \epsilon \sin x = m
$$

Die Kepler-Gleichung setzt verschiedene Parameter einer elliptischen Umlaufbahn in Beziehung

Angenommen,  $\epsilon \ll 1$  und  $m > 0$  sind gegeben; x ist gesucht. Formulieren Sie selber Lösungswege

- ▶ graphische Darstellung: wo liegen überhaupt Lösungen?
- ▶ Durch Fixpunkt-Iteration
- ▶ Als Nullstellen-Aufgabe (hier lassen sich das Newtonsche Verfahren oder die Sekanten-Methode gut anwenden)

#### Fixpunkt-Verfahren für Kepler-Gleichung findet Fixpunkt von  $\phi(x) = m + \epsilon \sin x$

Konkret für  $m=2, \epsilon=0,1$  und Startwert  $x^{(0)}=0$  ergibt sich

neue Näherung  $^{(1)}=\phi(x^{(0)})$ ) = 2*,*00000 00000 00000 00000 und weiter $\ldots \qquad x^{(2)} = \phi(x^{(1)}) = 2{,}09092\,97426\,82568\,16954$  $x^{(3)} = \phi(x^{(2)}) = 2{,}08677\,52880\,24968\,62712$  $x^{(4)} = \phi(x^{(3)}) = 2{,}08698\,10132\,82436\,76955$  $x^{(5)} = \phi(x^{(4)}) = 2{,}08697\,08612\,33421\,23181$  $x^{(6)} = \phi(x^{(5)}) = 2{,}08697\,13622\,99081\,87912$  $x^{(7)} = \phi(x^{(6)}$ ) = 2*,*08697 13375 68639 67423

Die Anzahl richtiger Stelle nimmt konstant zu (hier  $\approx$  1–2 pro Iteration)

# Newton-Verfahren für Kepler-Gleichung

findet Nullstelle von  $f(x) = x - \epsilon \sin x - m$ 

$$
f(x) = x - \epsilon \sin x - m
$$
Function  
\n
$$
f'(x) = 1 - \epsilon \cos x
$$
Ableitung  
\n
$$
x^{(n+1)} = x^{(n)} - \frac{x^{(n)} - \epsilon \sin x^{(n)} - m}{1 - \epsilon \cos x^{(n)}}
$$
 Iterationsvorschrift

Konkret für  $m=2, \epsilon=0,1$  und Startwert  $x^{(0)}=0$  ergibt sich

$$
f(x^{(0)}) = -2 \qquad f'(x^{(0)}) = 0.9
$$

und weiter...

neue Näherung x<sup>(1)</sup> = 2,22222 22222 22222 22222  $x^{(2)} = 2.08767960601786631513$ x (3) = 2*,*08697 13595 13269 54514 x (4) = 2*,*08697 13387 31818 75247 x (5) = 2*,*08697 13387 31818 73458 Die Anzahl richtiger Stellen nimmt immer rascher zu

## Newton-Verfahren in Fixpunkt-Form

Auch das Newton-Verfahren ist ein Fixpunkt-Verfahren!

#### Fixpunkt-Gleichung

$$
x = x - \frac{f(x)}{f'(x)}
$$

#### Bitte verwechseln Sie nicht

Das Newton-Verfahren sucht eine Nullstelle einer Funktion f. Das Newton-Verfahren wendet Fixpunkt-Iteration auf die Funktion *ϕ* an.

$$
\phi(x) = x - f(x)/f'(x)
$$

## Sekantenmethode für Kepler-Gleichung

berechnet aus zwei alten Werten den nächsten

While Startwerte 
$$
x^{(0)} = 0
$$
;  $x^{(1)} = 2$ 

\nNächster Wert  $x^{(2)} = x^{(1)} - f(x^{(1)}) \frac{x^{(1)} - x^{(0)}}{f(x^{(1)}) - f(x^{(0)})}$ 

neue Näherung x  $x^{(2)} = 2,09526076092174827768$ und weiter.  $x^{(3)} = 2.08694093461895785429$ x (4) = 2*,*08697 13283 07441 26503  $x^{(5)} = 2{,}08697\,13387\,31831\,86894$ x (6) = 2*,*08697 13387 31818 73458

Die Anzahl richtiger Stellen nimmt auch hier rasch zu

Sekantenmethode ist zweidimensionale Fixpunkt-Iteration

Die Sekantenmethode berechnet aus zwei Näherungen  $x^{(0)},x^{(1)}$  eine verbesserte Näherung, rechnet dann mit zwei neuen Näherungen weiter. Fasse die beiden Näherungen als Komponenten eines Vektors auf. Die Schreibweise

$$
\mathbf{x} = \begin{bmatrix} x_1 \\ x_2 \end{bmatrix}, \quad \Phi(\mathbf{x}) = \begin{bmatrix} x_2 \\ x_2 - f(x_2) \frac{x_1 - x_2}{f(x_1) - f(x_2)} \end{bmatrix}
$$

formuliert die Sekantenmethode als zweidimensionale Fixpunkt-Iteration

$$
\mathbf{x}^{(k+1)} = \mathbf{\Phi}(\mathbf{x}^{(k)}) \text{ für } k = 0, 1, 2 \ldots
$$

## Reihenentwicklung

Nur damit Sie sehen: nicht alle Näherungsverfahren sind vom Typ der Fixpunkt-Iteration

- ▶ Reihenentwicklungen sind ein anderer Typ von Näherungsverfahren (die wir hier nicht weiter behandeln).
- ▶ Für die Kepler-Gleichung gilt (unter Vernachlässigung vierter und höherer Potenzen von *ϵ*):

$$
x = m + \left(\epsilon - \frac{\epsilon^3}{8}\right) \sin(m) + \frac{\epsilon^2}{2} \sin(2m) + \frac{3\epsilon^3}{8} \sin(3m) + \ldots
$$

▶ Je kleiner *ϵ*, desto genauer. Für zu große *ϵ* unbrauchbar.

## <span id="page-42-0"></span>Verfahren in der Übersicht

Vorteile, Nachteile

- ▶ Intervallhalbierung, Regula Falsi: Funktionieren garantiert bei stetigen Funktionen wenn Anfangsintervall Nullstelle einschließt. Langsame Konvergenz (es gibt deutlich schnellere Varianten).
- ▶ Sekantenmethode Schnellere Konvergenz als bei den beiden obigen Verfahren, wenn Funktion "gutartig" (glatt) ist. Kann fehlschlagen.
- ▶ Newton-Raphson-Verfahren Noch schnellere Konvergenz bei glatten Funktionen. Braucht Ableitungen und gute Startwerte.
- ▶ Fixpunkt-Iteration Rasch und einfach, wenn komplizierte Terme in erster Näherung vernachlässigt werden können. Kein Kochrezept.

Rechenumgebungen wie MATLAB kombinieren trickreich mehrerere Verfahren.

## Wiederholung, Fragenliste

Nichtlineare Gleichungen in einer Variablen

- Was ist...  $\rightarrow$  eine lineare (nichtlineare, polynomiale, algebraische, transzendente) Gleichung?
	- ▶ eine Nullstelle? . . . mehrfache Nullstelle?
	- $\blacktriangleright$  ein Fixpunkt?

- Wie geht...  $\blacktriangleright$  Intervallhalbierung?... Regula Falsi?
	- ▶ Sekantenmethode?. . . Newton-Verfahren?

- Theorie  $\longrightarrow$  Wann, warum und wie schnell findet Intervallhalbierung garantiert eine Nullstelle?
	- $\blacktriangleright$  Iterationsvorschrift einer Fixpunkt-Iteration im  $\mathbb{R}^n$

## Eine Prüfungsfrage

Gesucht ist die Lösung der Gleichung

 $x \ln x = 8$ .

Ordnen Sie zu: Welche Iterationsvorschrift entspricht welchem Verfahren?

| A | $x^{(n+1)} = \frac{8}{\ln x^{(n)}}$                                                                                                    | Newton-Verf.   |
|---|----------------------------------------------------------------------------------------------------|----------------|
| B | $x^{(n+1)} = x^{(n)} - \frac{x^{(n)} \ln x^{(n)} - 8}{1 + \ln x^{(n)}}$                                                                            | Sekanten-Meth. |
| C | $x^{(n+1)} = x^{(n)} - \frac{\left(x^{(n-1)} - x^{(n)}\right)\left(x^{(n)} \ln x^{(n)} - 8\right)}{x^{(n-1)} \ln x^{(n-1)} - x^{(n)} \ln x^{(n)}}$ | Fixpunkt-It.   |

## Noch eine Prüfungsfrage

Die Funktion

$$
\phi(x) = \frac{1}{6} \left( -x^3 + 2x^2 + 7x - 2 \right)
$$

hat Fixpunkte für  $x = -1$ ,  $x + 1$  und  $x + 2$ ; sie hat eine Nullstelle nahe bei  $x=\frac{1}{4}$  $\frac{1}{4}$ .

- <sup>1</sup> Führen Sie für die drei verschiedenen Startwerte  $\chi^{(0)}=-1,1; \quad \chi^{(0)}=+1,1$  und  $\chi^{(0)}=2,1$  jeweils einige Schritte der Fixpunkt-Iteration aus. Beschreiben Sie das Verhalten der Iterationen.
- <sup>2</sup> Finden Sie einen Näherungswert (vier korrekte Nachkommastellen) für die Nullstelle von *ϕ* mit dem Newtonschen Verfahren (Startwert 0).
- <sup>3</sup> Angenommen, Sie wollen durch Intervallhalbierung eine Nullstelle von *ϕ* finden, mit Fehler *ϵ <* 10−<sup>3</sup> . Sie beginnen mit dem Intervall [0*,* 1]. Wie viele Schritte brauchen Sie? Erklären Sie, warum.